# МИНИСТЕРСТВО ОБРАЗОВАНИЯ И НАУКИ РОССИЙСКОЙ ФЕДЕРАЦИИ ФЕДЕРАЛЬНОЕ ГОСУДАРСТВЕННОЕ БЮДЖЕТНОЕ ОБРАЗОВАТЕЛЬНОЕ УЧРЕЖДЕНИЕ ВЫСШЕГО ПРОФЕССИОНАЛЬНОГО ОБРАЗОВАНИЯ

Ивановский государственный политехнический университет

## ТЕПЛОВОЙ, КИНЕМАТИЧЕСКИЙ И ДИНАМИЧЕСКИЙ РАСЧЕТ ДВИГАТЕЛЯ

Методические указания к курсовому проекту по дисциплине «Автомобильные двигатели»

Иваново 2014

Составители: В.А. Масленников, Ю.П. Осадчий, А.В. Постников

УДК 621.431

Тепловой, кинематический и динамический расчет двигателя: Методические указания к курсовому проекту по дисциплине «Автомобильные двигатели»./ ИВГПУ; Сост.: В.А. Масленников, Ю.П. Осадчий, А.В. Постников. – Иваново, 2014. – 57с.

Изложены методики теплового, кинематического и динамического расчетов поршневых двигателей внутреннего сгорания, приведены примеры теплового расчета двигателей с внутренним и внешним смесеобразованием.

Предназначено для студентов очного и заочного отделений по специальности «Автомобили и автомобильное хозяйство».

## **Рецензент: к.э.н. В.В. Рябинин**

## СОДЕРЖАНИЕ

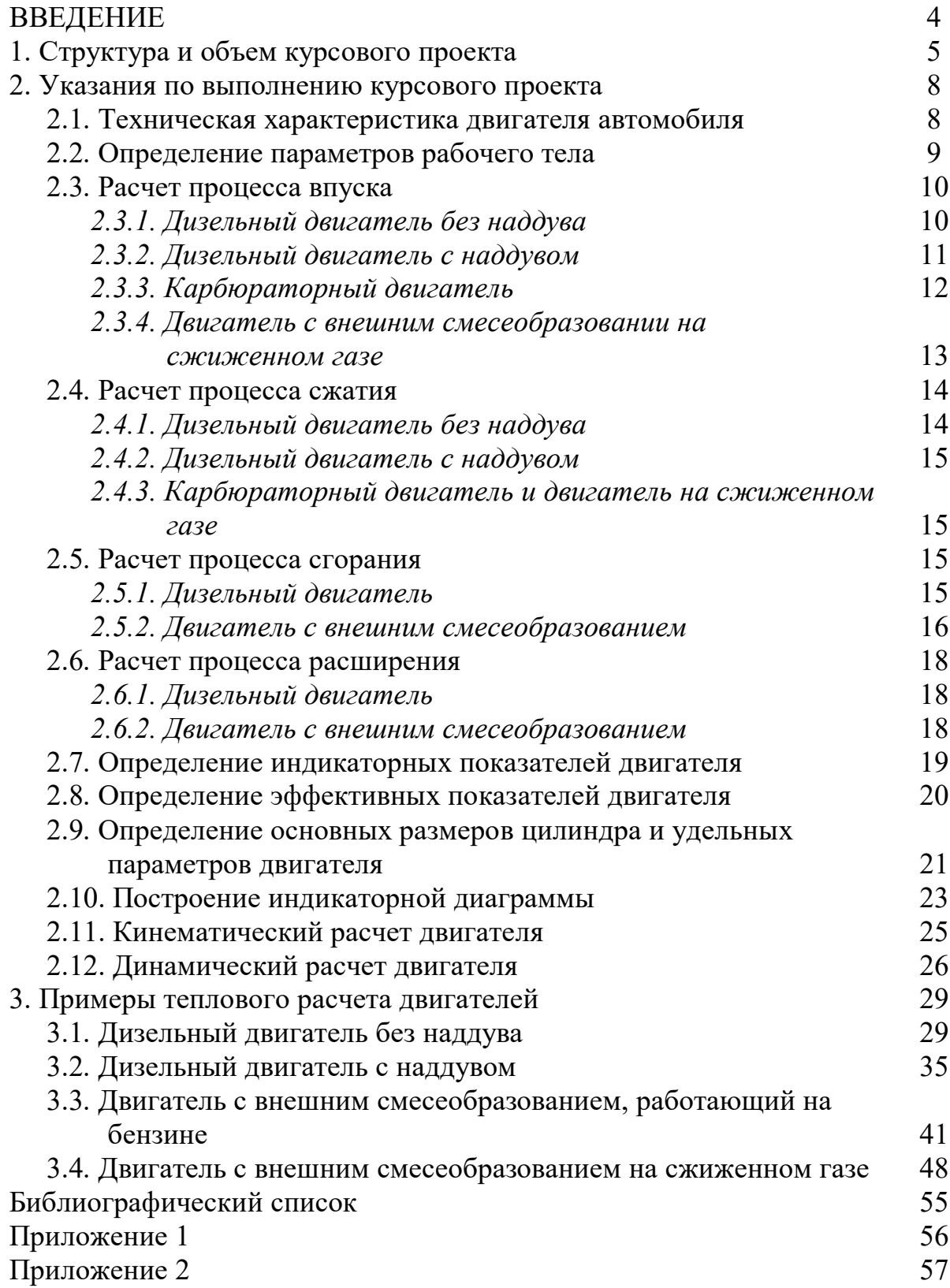

### **ВВЕДЕНИЕ**

Двигатель является важнейшей составной частью автомобиля. Его работа в определяющей мере влияет на эксплуатационные и техникоэкономические показатели транспортных средств. В этой связи приобретение глубоких и всесторонних знаний о процессах, происходящих в двигателях, является одной из важнейших задач будущих инженеров, избравших в качестве сферы применения своих сил проектирование, производственную или техническую эксплуатацию автомобилей.

Целью данных методических указаний является оказание помощи студентам в изучении ими раздела «Теория и расчет двигателей внутреннего сгорания», являющегося наиболее сложным в курсе дисциплины «Автомобильные двигатели».

В брошюре изложены общие требования к выполнению курсового проекта по указанной дисциплине, частные методики теплового, кинематического и динамического расчетов существующих типов поршневых двигателей внутреннего сгорания, используемых в конструкциях современных автомобилей, а также примеры их теплового расчета.

4

### **1. Структура и объем курсового проекта**

Курсовой проект должен включать расчетно-пояснительную записку номинальным объемом 30 – 35 страниц и графическую часть на трех листах формата А1. При оформлении текста расчетно-пояснительной записки рекомендуется руководствоваться ГОСТ 7.32 – 2001 [1] и ГОСТ 2.105 – 95 [2]. Оформление чертежей должно соответствовать требованиям ЕСКД [3].

Расчетно-пояснительная записка курсового проекта должна включать следующие структурные элементы:

- титульный лист;
- содержание;
- задание;
- основная часть;
- заключение;
- библиографический список;
- приложение.

Графическая часть:

- Лист 1. Индикаторная диаграмма двигателя;
- Лист 2. Графики зависимости перемещения  $S_n$ , скорости  $W_n$  и ускорения j<sub>n</sub> поршня в функции угла поворота коленчатого вала;
- Лист 3. Графики зависимости силы инерции Р<sub>i</sub>; общей силы Р, нормальной N и тангенциальной  $T_{\text{cut}}$ , а также крутящего момента Мкц в функции угла поворота коленчатого вала.

Титульный лист является первой страницей расчетно-пояснительной записки. На титульном листе приводятся следующие сведения:

- наименование вышестоящей организации;

- наименование ВУЗа и кафедры;
- наименование дисциплины и темы курсового проекта;
- курс, группа, фамилия и инициалы исполнителя;
- ученая степень, ученое звание, фамилия и инициалы руководителя курсового проекта;
- место и дата выполнения проекта.

Титульный лист следует оформлять в соответствие с образцом, приведенным в приложении 1.

Содержание должно включать полный перечень всех структурных элементов расчетно-пояснительной записки курсового проекта с сохранением их нумерации и указанием номеров страниц, на которых эти элементы начинаются.

Задание на курсовой проект выдается каждому студенту индивидуально и представляет собой унифицированный бланк, пример оформления которого приведен в приложении 2.

Основная часть расчетно-пояснительной записки должна содержать следующие разделы, подразделы и пункты:

1. Тепловой расчет двигателя

Техническая характеристика двигателя

Определение параметров рабочего тела

Расчетные параметры окружающей среды и остаточных газов

Расчет составляющих рабочего процесса двигателя внутреннего сгорания

*Процесс впуска*

*Процесс сжатия*

*Процесс сгорания*

*Процесс расширения*

Расчет индикаторных показателей рабочего цикла двигателя

6

Расчет эффективных показателей работы двигателя

Определение размеров цилиндра двигателя удельных показателей его работы

Построение индикаторной диаграммы

2. Кинематический расчет двигателя

3. Динамический расчет двигателя

В заключении приводятся общие выводы по результатам проектирования в объеме поставленных задач.

В состав библиографического списка включают все литературные источники, которые использовались автором в процессе выполнения курсового проекта в порядке ссылок на них в тексте расчетнопояснительной записки.

Приложение оформляется при необходимости. В него помещают громоздкие таблицы, иллюстрации, справочные материалы и др., приведение которых в тексте расчетно-пояснительной записки недопустимо или нецелесообразно.

#### **2. Указания по выполнению курсового проекта**

Техническая характеристика двигателя автомобиля

Здесь в соответствии с индивидуальным заданием приводится полная техническая характеристика двигателя, предложенного в качестве прототипа и применяемого в нем топлива по следующим показателям:

- модель, тип, количество, расположение и порядок работы цилиндров
- число тактов рабочего процесса
- диаметр и ход поршня
- рабочий объем
- степень сжатия
- номинальная частота вращения, мощность и максимальный крутящий момент
- вид, марка и низшая удельная теплота сгорания топлива, его элементарный состав и молекулярная масса
- коэффициент избытка воздуха и активного тепловыделения
- удельный эффективный расход топлива.

Источниками перечисленной информации являются:

- нормативно-справочная литература заводов-изготовителей автомобилей [4 - 6] и др.
- учебная и справочная литература [7 11]
- данные индивидуального задания.

Техническая характеристика двигателя, заданные показатели его рабочего процесса и справочные данные о топливе должны представляться в форме таблиц.

Расчет начинают с определения теоретически необходимого количества воздуха, необходимого для полного сгорания компонентов, входящих в состав 1 кг топлива

$$
\ell_0 = \frac{2,67 \cdot C + 8H - 0}{K_v},
$$
\n(1)

где С, Н, О – количество углерода, водорода и кислорода (по массе), содержащееся в 1 кг топлива, кг;

 $K_v$  – коэффициент, учитывающий массовую долю кислорода в составе воздуха,  $K_v=0,232$ .

Количество воздуха в киломолях определяют с учетом его молекулярной массы

$$
L_0 = \frac{\ell_0}{\mu_v},\tag{2}
$$

где  $\mu_{v}$  – молекулярная масса воздуха,  $\mu_{v} = 28.96 \text{ кr/kmomb.}$ 

Количество горючей смеси (свежего заряда), которое должно быть подано в цилиндры двигателя, определяют с учетом коэффициента избытка воздуха, молекулярной массы топлива и типа двигателя по формулам:

- для карбюраторного двигателя

$$
M_1 = \alpha \cdot L_0 + 1/\mu_{\rm r},\tag{3}
$$

- для дизельного двигателя и двигателя на сжиженном газе

$$
\mathbf{M}_1 = \alpha \cdot \mathbf{L}_0, \tag{4}
$$

где α - коэффициент избытка воздуха;

 $\mu_{\tau}$  – молекулярная масса топлива.

Общее количество продуктов сгорания топлива определяют следующим образом:

- для карбюраторного двигателя

$$
M_2 = \alpha \cdot L_0 + H/4 + 0/32 + 0,21 \cdot L_0 \cdot (1 - \alpha),
$$
\n(5)

- для дизельного двигателя

$$
M_2 = \alpha \cdot L_0 + H/4 + 0/32. \tag{6}
$$

Расчет процесса впуска

*Дизельный двигатель без наддува*

Для расчета основных параметров процесса впуска дополнительно задаются следующими исходными данными [7]:

- атмосферное давление  $P_0$  и температура окружающего воздуха  $T_0$ ;
- давление  $P_r$  и температура  $T_r$  остаточных газов;
- температура подогрева свежего заряда  $\Delta T$ .

Расчет процесса впуска осуществляют в следующей последовательности.

Определяют массовую плотность свежего заряда  $\rho_{k}$  на впуске

$$
\rho_{\kappa} = P_{\kappa} \cdot 10^6 / (R_{\text{B}} \cdot T_{\kappa}), \qquad (7)
$$

где  $P_{K}$  – давление на впуске в цилиндры двигателя,  $P_{K} = P_{0}$ , мПа;

 $R_B$  – газовая постоянная, для воздуха  $R_B$ =287 Дж/(кг·град);

 $T_{k}$  – температура свежего заряда на впуске,  $T_{k}$ = $T_{0}$ .

Для определения потерь давления на впуске задаются значениями показателей:

- $\,$  коэффициента потерь давления ( $\beta^2$ +E $_{\rm BH})$ =3,25-3,50;
- скорости заряда на впуске  $\omega_{\text{BII}}$ =75 м/с.

Величину потерь давления на впуске в двигатель определяют следующим образом

$$
\Delta P_a = (\beta^2 + E_{\text{BH}}) \cdot (\omega_{\text{BH}}^2 \cdot \rho_{\kappa} \cdot 10^{-6})/2, \qquad (8)
$$

Давление в конце впуска определяется как разность давлений на впуске  $P_{k}$  и потерь давления в процессе впуска  $\Delta P_{a}$ 

$$
P_a = P_k - \Delta P_a,\tag{9}
$$

Подсчитывают коэффициент остаточных газов по формуле

$$
\gamma_{r} = (T_{\kappa} + \Delta T) \cdot P_{r} / [T_{r} \cdot (E \cdot P_{a} - P_{r}), \qquad (10)
$$

где  $P_r$  – давление остаточных газов, мПа;

Е – степень сжатия.

Давление остаточных газов  $P_r$  подсчитывают следующим образом

$$
P_r=1,1\cdot P_k,\tag{11}
$$

Температуру свежего заряда в конце впуска Т<sub>а</sub> определяют по формуле

$$
T_a = (T_{\kappa} + \Delta T + \gamma_{\rm r} \cdot T_{\rm r})/(1 + \gamma_{\rm r}), \qquad (12)
$$

Коэффициент наполнения цилиндров свежим зарядом

$$
\eta_{\rm v} = T_{\rm k} (\mathbf{E} \cdot \mathbf{P}_{\rm a} - \mathbf{P}_{\rm r}) / [(T_{\rm k} + \Delta T)(\mathbf{E} - 1) \cdot \mathbf{P}_{\rm k}], \tag{13}
$$

*Дизельный двигатель с наддувом*

Для теплового расчета дизельного двигателя с наддувом кроме показателей, характеризующих параметры окружающей среды  $P_0$ ,  $T_0$  и остаточных газов P<sub>r</sub>, T<sub>r</sub>, принимают дополнительно по справочным данным: давление наддувочного воздуха  $P_k$  показатель политропы сжатия воздуха в компрессоре –  $n_k$  и температуру подогрева свежего заряда  $\Delta T$ .

Перед началом процесса впуска определяют температуру наддувочного воздуха (за компрессором)  $T_{\kappa}$  и давление остаточных газов Р<sup>r</sup> по формулам:

$$
T_{K} = T_{0} (P_{K}/P_{0})^{(n_{K}-1)/n_{K}}, \qquad (14)
$$

$$
P_r = 0,8 \cdot P_{\kappa},\tag{15}
$$

При расчете процесса впуска по формулам (7) - (9) определяют плотность свежего заряда  $\rho_{\kappa}$ , потери давления  $\Delta P_a$  и давление в конце впуска Ра.

Коэффициент остаточных газов для дизельных двигателей с наддувом определяют по формуле

$$
\gamma_{\rm r} = \left[ \left( \mathbf{T}_{\rm \kappa} + \Delta \mathbf{T} \right) / \mathbf{T}_{\rm r} \right] \cdot \left[ \mathbf{P}_{\rm r} / (\mathbf{E} \cdot \mathbf{P}_{\rm a} - \mathbf{P}_{\rm r}) \right], \tag{16}
$$

Температура свежего заряда в конце впуска и коэффициент наполнения цилиндров подсчитывают по формулам (12) и (13).

## *Карбюраторный двигатель*

Для расчета процесса впуска двигателя с внешним смесеобразованием, работающего на бензино-воздушной смеси, используют исходные данные, перечисленные в п. 2.3.1. Массовую плотность свежего заряда на впуске  $\rho_{\kappa}$ , коэффициент потерь давления  $(\beta^2 + \text{E}_{\text{BII}})$ , скорость заряда на впуске  $\omega_{\text{BII}}$ , потери давления на впуске -  $\Delta \text{P}_\text{a}$  и давление в конце впуска Р<sub>а</sub> вычисляют также, как и для дизельных двигателей по формулам (7) – (9).

Коэффициент остаточных газов  $\gamma_r$  определяют по формуле (16). Температуру свежего заряда в конце впуска Т<sub>а</sub> и коэффициент наполнения цилиндров  $\eta_v$  подсчитывают с использованием выражений (12) и (13).

#### *Двигатель с внешним смесообразованием на сжиженном газе*

Для определения параметров рабочего тела и расчета процесса впуска двигателя, работающего на сжиженном газе задаются:

- низшей удельной теплотой сгорания топлива  $Q_{\rm H}$ ;
- средним элементарным составом топлива, т.е. наличием в нем компонентов  $C_3H_8$  и  $C_4H_{10}$  в процентах;
- коэффициентом избытка воздуха из интервала  $\alpha=1,1-1,3$ .

Расчет ведут для условий сгорания 1 кмоля газа.

Теоретически необходимое количество воздуха для сгорания 1 кмоля топлива определяют по формуле

$$
L_0^1 = \frac{1}{0.21} \cdot \Sigma(n + m/4 - r/2) \cdot C_n H_m O_r, \qquad (17)
$$

где  $C_n$ ,  $H_m$ ,  $O_r$  – объемная доля горючего компонента в составе топлива.

Количество свежего заряда (горючей смеси), подаваемое в цилиндры двигателя, определяют по формуле (4).

Содержание продуктов сгорания 1 кмоля топлива определяется следующим образом:

- двуокиси углерода

$$
M_{\text{CO}_2} = \sum n(C_n \cdot H_m \cdot O_r), \qquad (18)
$$

- водяного пара

$$
M_{H_2O} = 0, 5 \cdot \sum m(C_n \cdot H_m \cdot O_r), \qquad (19)
$$

азота

$$
M_{N_2} = 0,79 \cdot \alpha \cdot L_0, \qquad (20)
$$

- избыточного кислорода

$$
M_{O_2} = 0,21(1-\alpha) \cdot L_0, \qquad (21)
$$

Количество молей продуктов сгорания определяют суммированием

$$
M_2 = M_{CO_2} + M_{H_2O} + M_{N_2} + M_{O_2},
$$
 (22)

Для расчета процесса впуска исходными данными так же, как и для карбюраторного двигателя являются:

- параметры окружающей среды  $P_0$ ,  $T_0$ ;
- параметры свежего заряда на впуске  $P_k = P_0$ ,  $T_k = T_0$ ;
- давление и температура остаточных газов  $P_r, T_r$ ;
- температура подогрева свежего заряда  $\Delta T$ .

Расчет процесса впуска двигателя, работающего на сжиженном газе, производят по формулам  $(7) - (13)$ .

Расчет процесса сжатия

*Дизельный двигатель без наддува*

Перед началом расчета задаются следующими исходными данными:

- показателем политропы сжатия n<sub>1</sub>;
- степенью сжатия Е (по прототипу).

При расчете процесса сжатия определяют:

- давление в конце такта сжатия

$$
P_c = P_a \cdot E^{n_1},\tag{23}
$$

- температуру в конце сжатия

$$
T_c = T_a \cdot E^{n_1 - 1},\tag{24}
$$

- среднюю молярную теплоемкость заряда (воздуха) в конце сжатия без учета влияния остаточных газов

$$
\mu C_{ve} = 20,16 + 1,74 \cdot 10^{-3} \cdot T_{e},\tag{25}
$$

- число молей остаточных газов

$$
\mathbf{M}_{\mathbf{r}} = \alpha \cdot \gamma_{\mathbf{r}} \cdot \mathbf{L}_{0},\tag{26}
$$

- число молей газов в конце сжатия до начала процесса сгорания

$$
M_c = M_1 + M_r, \qquad (27)
$$

Дизельный двигатель с наддувом

Расчет процесса сжатия дизельного двигателя с наддувом осуществляется также, как и двигателя без наддува с использованием выражений  $(23) - (27)$ .

#### Карбюраторный двигатель и двигатель на сжиженном газе

Процесс сжатия в двигателях с внешним смесеобразованием с точки зрения термодинамики ничем не отличается от аналогичного процесса в дизелях, поэтому его расчет проводят с использованием формул (23) – (27).

Расчет процесса сгорания

### *Дизельный двигатель*

Расчет процесса сгорания в двигателях с внутренним смесеобразованием (с наддувом и без наддува) осуществляется одинаково в следующей последовательности:

- определяют среднюю молярную теплоемкость продуктов сгорания жидкого топлива при постоянном давлении

$$
\mu c_{\rho z} = [20, 2 + (0.92/\alpha)] + [15, 5 + (13, 8/\alpha)] \cdot 10^{-4} \cdot T_z + 8,314, \quad (28)
$$

- число молей газов после сгорания

$$
M_z = M_2 + M_r, \qquad (29)
$$

- определяют расчетный коэффициент молекулярного изменения рабочей смеси

$$
\beta = M_z / M_c, \qquad (30)
$$

задаваясь значением коэффициента использования теплоты Е, вычисляют количество теплоты, передаваемой газом при сгорании 1 кг топлива

$$
Q = E \cdot Q_H, \tag{31}
$$

- принимая значение степени повышения давления , определяют температуру газов в конце сгорания из уравнения

$$
\beta \cdot \mu c_{\rho z} T_z = E \cdot Q_H / [\alpha \cdot L_0 \cdot (1 + \gamma_r)] + T_c \cdot (\mu c_{vc} + 8,314 \cdot \lambda), \qquad (32)
$$

вычисляют давление газов в конце сгорания р<sub>z</sub> и степень предварительного расширения :

$$
p_z = p_c \cdot \lambda, \qquad (33)
$$

$$
\rho = \beta \cdot T_z / (\lambda \cdot T_c). \tag{34}
$$

#### *Двигатель с внешним смесеобразованием*

Расчет процесса сгорания в карбюраторном двигателе и в двигателе, работающем на сжиженном газе, осуществляется в следующей последовательности:

- определяют среднюю молярную теплоемкость продуктов сгорания при постоянном объеме:

для бензинового двигателя (при  $\alpha$ <1)

$$
\mu c_{vz} = (18, 4 + 2, 6 \cdot \alpha) + (15, 5 + 13, 8 \cdot \alpha) \cdot 10^{-4} \cdot T_z,
$$
\n(35)

для двигателя на сжиженном газе (при  $\alpha$ >1)

$$
\mu c_{vz} = (20, 2 + 0, 92/\alpha) + (15, 5 + 13, 8/\alpha) \cdot 10^{-4} \cdot T_z,
$$
 (36)

- по формулам (29) и (30) вычисляют число молей газов после сгорания М<sup>z</sup> и расчетный коэффициент молекулярного изменения рабочей смеси  $\beta$ ;
- для двигателей, работающих на бензине, определяют количество теплоты, теряемое вследствие химической неполноты сгорания

$$
\Delta Q_H = 119950(1 - \alpha) \cdot L_0, \qquad (37)
$$

задаваясь коэффициентом использования теплоты Е, определяют количество теплоты, передаваемой газом при сгорании 1 кг топлива

$$
Q = E(Q_H - \Delta Q_H), \qquad (38)
$$

температуру в конце сгорания определяют из уравнения сгорания по формулам:

для бензинового двигателя (при  $\alpha$ <1)

$$
\beta \mu c_{vz} \cdot T_z = \frac{E(Q_H - \Delta Q_H)}{\alpha \cdot L_0 \cdot (1 + \gamma_r)} + \mu c_{vc} \cdot T_c,
$$
\n(39)

для двигателя на сжиженном газе (при  $\alpha$ >1)

$$
\beta \mu c_{vz} \cdot T_z = \frac{22.4 \cdot E \cdot Q_H}{\alpha \cdot L_0 (1 + \gamma_r)} + \mu c_{vz} \cdot T_c,
$$
\n(40)

- определяют максимальное теоретическое давление в конце сгорания

$$
P_z = P_c \cdot \beta \cdot T_z / T_c , \qquad (41)
$$

- вычисляют максимальное действительное давление в конце сгорания Рza и степень повышения давления по формулам:

$$
P_{za} = 0.85 \cdot P_z, \qquad (42)
$$

$$
\lambda = P_z / P_c. \tag{43}
$$

$$
17\\
$$

Расчет процесса расширения

## *Дизельный двигатель*

Расчет процесса расширения в двигателях с внутренним смесеобразованием осуществляется в следующей последовательности:

- определяют степень последующего расширения

$$
\delta = E / \rho \,, \tag{44}
$$

- задаваясь характерным для данного типа двигателя значением показателя политропы расширения n<sub>2</sub>, определяют давление Р<sub>в</sub> и температуру Т<sub>в</sub> в точке в индикаторной диаграммы:

$$
P_{\rm a} = P_{\rm z}/\delta^{n_2},\tag{45}
$$

$$
T_{\scriptscriptstyle B} = T_{\scriptscriptstyle Z} / \delta^{n_2 - 1},\tag{46}
$$

- осуществляют проверку правильности принятой ранее температуры остаточных газов T<sub>r</sub>

$$
T_r = T_{\rm B} / \sqrt[3]{P_{\rm B} / P_r} \,, \tag{47}
$$

Расчет считается выполненным правильно, если значение  $T_r$ , вычисленное по формуле (47), не отличается от принятого ранее более чем на 5%.

## *Двигатель с внешним смесеобразованием*

Расчет процесса расширения для карбюраторных бензиновых двигателей и двигателей, работающих на сжиженном газе осуществляют в одинаковой последовательности:

задаваясь значением показателя политропы расширения n<sub>2</sub>, определяют давление  $P_B$  и температуру  $T_B$  в точке b индикаторной диаграммы:

$$
P_{B} = P_{z} / E^{n_{2}}, \tag{48}
$$

$$
T_{\rm a} = T_{\rm z} / E^{n_2 - 1},\tag{49}
$$

- по формуле (47) вычисляют расчетное значение температуры остаточных газов  $T_r$  и сравнивают его с ранее принятым значением. Расчет считается выполненным правильно при условии, что расчетное значение температуры остаточных газов не отличается от принятого более чем на 5%.

Определение индикаторных показателей двигателя

Индикаторными называют показатели, которые характеризуют работу газов внутри цилиндра двигателя. К ним относят: среднее индикаторное давление, индикаторный коэффициент полезного действия (К.П.Д.), индикаторный удельный расход топлива и др. Для всех типов двигателей указанные показатели вычисляют в следующем порядке:

- определяют среднее индикаторное давление цикла для нескругленной индикаторной диаграммы:

для двигателей с внутренним смесеобразованием

$$
P_i^1 = P_c / (E - 1) \cdot \left[ \lambda \cdot (\rho - 1) + \frac{\lambda \cdot \rho}{n_2 - 1} \cdot \left( 1 - \frac{1}{\delta^{n_2 - 1}} \right) - \frac{1}{n_1 - 1} \cdot \left( 1 - \frac{1}{E^{n_1 - 1}} \right) \right], \quad (50)
$$

для двигателей с внешним смесеобразованием

$$
P_i^1 = P_c / (E - 1) \cdot \left[ \frac{\lambda}{n_2 - 1} \cdot \left( 1 - \frac{1}{E^{n_2 - 1}} \right) - \frac{1}{n_1 - 1} \cdot \left( 1 - \frac{1}{E^{n_1 - 1}} \right) \right],
$$
 (51)

задаваясь значением коэффициента полноты индикаторной диаграммы  $\nu$ , определяют среднее индикаторное давление цикла для скругленной индикаторной диаграммы

$$
P_i = P_i^1 \cdot \nu, \tag{52}
$$

- вычисляют индикаторный К.П.Д.:

для дизельных и карбюраторных бензиновых двигателей

$$
\eta_{i} = P_{i} \cdot \alpha \cdot \ell_{0} / (Q_{H} \cdot \rho_{\kappa} \cdot \eta_{v}), \qquad (53)
$$

для двигателей, работающих на сжиженном газе

$$
\eta_{i} = 371,15 \cdot M_{1} \cdot T_{k} \cdot P_{i} / (Q_{H} \cdot P_{k} \cdot \eta_{v}), \qquad (54)
$$

- определяют индикаторный удельный расход топлива

$$
g_i = 3.6 \cdot 10^3 / (Q_H \cdot \eta_i), \tag{55}
$$

Определение эффективных показателей двигателя

К эффективным показателям двигателя относят: среднее эффективное давление, механический и эффективный К.П.Д., эффективный удельный расход топлива и др. Эти показатели для двигателей всех типов определяют в следующей последовательности:

- принимая по прототипу ход поршня S, вычисляют его сренюю скорость

$$
W_{cp} = \frac{S \cdot n_{H}}{3 \cdot 10^{4}},
$$
\n(56)

где S – ход поршня двигателя, мм;

n<sub>H</sub> – номинальная частота вращения коленчатого вала двигателя, мин $^{\text{-}1}.$ - вычисляют среднее давление механических потерь

$$
P_{\text{M.E.}} = a + B \cdot W_{\text{cp}}\,,\tag{57}
$$

где а, в, - коэффициенты зависимости среднего давления механических потерь в функции средней скорости поршня: для двигателей с внутренним смесеобразованием – а=0,105 МПа, в=0,012 МПа/(м/с), для двигателей с внешним смесеобразованием – а=0,04 МПа, в=0,0135 МПа/(м/с);

- определяют среднее эффективное давление

$$
P_e = P_i - P_{M \text{m}}\,,\tag{58}
$$

вычисляют механический  $\eta_{\text{M}}$  и эффективный  $\eta_{\text{e}}$  К.П.Д. двигателя:

$$
\eta_{\scriptscriptstyle M} = P_{\scriptscriptstyle e}/P_{\scriptscriptstyle i},\tag{59}
$$

$$
\eta_{\rm e} = \eta_{\rm i} \cdot \eta_{\rm m},\tag{60}
$$

- определяют эффективный удельный расход топлива

$$
g_e = 3.6 \cdot 10^3 / (Q_H \cdot \eta_e), \tag{61}
$$

## Определение основных размеров цилиндра и удельных параметров двигателя

Расчетом определяют: диаметр цилиндра, ход и площадь поршня, литраж двигателя, номинальную эффективную и литровую мощность, эффективный крутящий момент и др. показатели. Для всех типов двигателей они определяются в следующей последовательности:

- вычисляют литраж двигателя

$$
V_{n} = 30 \cdot \tau_{n} \cdot N_{e} / (P_{e} \cdot n), \qquad (62)
$$

где  $\tau_{\pi}$  – коэффициент тактности двигателя.

- определяют рабочий объем цилиндра

$$
V_h = V_{\pi}/i, \tag{63}
$$

где i – число цилиндров.

задаваясь величиной отношения хода поршня S к диаметру цилиндра  $\pi$  ( $\beta$ =S/ $\pi$ ), уточняют эти параметры по формулам:

$$
\mathcal{I} = 100 \sqrt[3]{\frac{4 \cdot V_{\mathrm{h}}}{\pi \cdot \rho}},\tag{64}
$$

$$
S = \rho \cdot \Pi, \tag{65}
$$

- определяют площадь поршня

$$
\operatorname{Fn} = \pi \cdot \Pi^2 / 4, \tag{66}
$$

- вычисляют среднюю фактическую скорость поршня W<sub>ср.ф.</sub> и ее отличие от принятой ранее  $\Delta$  по формулам:

$$
W_{cp.\Phi} = S \cdot n / (3 \cdot 10^4), \qquad (67)
$$

$$
\Delta = \frac{W_{cp.} - W_{cp. \Phi}}{W_{cp}} \cdot 100, \qquad (68)
$$

Значение отклонения  $\Delta$  не должно превышать 5%.

- определяют эффективную мощность и эффективный крутящий момент двигателя:

$$
N_e = P_e \cdot V_h \cdot n \cdot i / (30 \cdot \tau_{AB}), \qquad (69)
$$

$$
\mathbf{M}_{\kappa e} = 9550 \cdot \mathbf{N}_e / \mathbf{n}_H, \qquad (70)
$$

- вычисляют часовой расход топлива

$$
G_{T} = N_{e} \cdot g_{e}, \qquad (71)
$$

- определяют удельную литровую  $N_{n}$  и удельную поршневую  $N_{n}$ мощности:

$$
N_{\rm n} = N_{\rm e}/V_{\rm n},\tag{72}
$$

$$
N_n = 4N_e / (i \cdot \pi \cdot \Pi^2), \qquad (73)
$$

- принимая по прототипу массу сухого (незаправленного) двигателя без дополнительного оборудования, вычисляют его литровую  $g_{\text{m}}$  и удельную g<sub>N</sub> массу:

$$
g_{\rm n} = G_{\rm cyx} / (V_{\rm h} \cdot i), \qquad (74)
$$

$$
g_N = G_{\text{c}yx} / N_{\text{en}},\tag{75}
$$

где Nен – эффективная номинальная мощность двигателя.

Построение индикаторной диаграммы

Индикаторную диаграмму поршневого двигателя строят для номинального режима работы двигателя по результатам его теплового расчета. Для этого используют графический или аналитический методы. Аналитический метод является более точным, поэтому его используют наиболее широко.

Индикаторную диаграмму строят в координатах: давление газов  $P_r$  – угол поворота кривошипа  $\varphi$  и давления газов  $P_r - x$ од поршня  $S_x$ . Для ее построения используют полученные в результате теплового расчета значения давлений в характерных точках диаграммы:

- в начале сжатия Р<sub>а</sub>;
- в конце сжатия  $P_c$ ;
- в конце сгорания  $P_z$ ;
- в конце выпуска газов  $P_{\rm B}$ ;

а также показатели политроп:

- сжатия n<sub>1</sub>;
- расширения  $n_2$ ;
- степень сжатия Е, степень предварительного  $\rho$  и последующего  $\delta$ расширений.

Для построения индикаторной диаграммы необходимо определить ординаты промежуточных точек политроп сжатия и расширения, расчет которых осуществляется в следующей последовательности:

- задаваясь текущими значениями угла поворота кривошипа ф в пределах от 0 до 360<sup>0</sup> с интервалом  $10^0$ , последовательно вычисляют безразмерное перемещение поршня

$$
\overline{S}_x = (1 - \cos\varphi) + \frac{\lambda}{4} \cdot (1 - \cos 2\varphi), \qquad (76)
$$

где λ - отношение радиуса кривошипа к длине шатуна.

- определяют относительное значение высоты камеры сгорания в конце процесса сгорания

$$
h_c = \frac{2}{E - 1},\tag{77}
$$

- при каждом значении безразмерного перемещения поршня вычисляют текущее значение степени сжатия

$$
E_x = \frac{2 + h_c}{\overline{S}_x + h_c},\tag{78}
$$

- определяют текущие значения абсолютного давления на участке сжатия индикаторной диаграммы

$$
P_{cx} = P_a \cdot E_x^{n_1} = P_a \cdot \left[ \frac{2 + h_c}{\overline{S}_x + h_c} \right]^{n_1},\tag{79}
$$

- вычисляют текущее значение степени последующего расширения

$$
\delta_{x} = \frac{S_{x} + h_{c}}{\rho \cdot h_{c}},\tag{80}
$$

- подсчитывают текущее значение абсолютного давления на участке расширения индикаторной диаграммы по формулам: для дизельных двигателей

$$
P_{\rm sx} = P_{\rm z} / \delta_{\rm x}^{n_2} = P_{\rm z} \cdot \left( \frac{\rho \cdot h_{\rm c}}{\overline{S}_{\rm x} + h_{\rm c}} \right)^{n_2},\tag{81}
$$

для карбюраторных и газовых

$$
P_{\rm{ax}} = P_{\rm{z}} / E_{\rm{x}}^{n_2} = P_{\rm{z}} \cdot \left( \frac{\overline{S}_{\rm{x}} + h_{\rm{c}}}{2 + h_{\rm{c}}} \right)^{n_2},\tag{82}
$$

Результаты полученных расчетов представляют в виде таблицы, форма которой приведена в приложении 1.

По полученным ординатам промежуточных точек политроп сжатия и расширения строят индикаторную диаграмму.

#### Кинематический расчет двигателя

Основная задача кинематического расчета заключается в определении закона движения поршня, т.е. его перемещения  $S_n$ , скорости  $W_n$  и ускорения j<sub>n</sub>, а также угла отклонения шатуна  $\beta$  в функции угла поворота кривошипа о. При расчете указанных параметров движения поршня и шатуна угловую скорость кривошипа (коленчатого вала двигателя) принимают постоянной и равной номинальной, т.е.  $\omega = \omega_H$ . Расчеты производят в следующей последовательности:

- принимая по результатам теплового расчета двигателя величину хода поршня S, определяют радиус кривошипа R

$$
R = S/2, \tag{83}
$$

задаваясь по прототипу величиной  $\lambda$ , определяют длину шатуна

$$
L_{m} = R/\lambda, \qquad (84)
$$

задаваясь последовательно значениями угла поворота кривошипа в интервале  $\varphi =0$  –  $360^0$ , через каждые  $10^0$ , вычисляют значения угла отклонения шатуна по формуле

$$
\sin\beta = \lambda \cdot \sin\varphi \,,\tag{85}
$$

- определяют перемещение поршня

$$
S_n = R \cdot \left[ \left( 1 - \cos \varphi \right) + \frac{\lambda}{4} \cdot \left( 1 - \cos 2\varphi \right) \right],\tag{86}
$$

- для каждого угла поворота кривошипа определяют поступательную скорость поршня

$$
W_n = R \cdot \omega(Sin\varphi + \frac{\lambda}{2} \cdot Sin2\varphi), \qquad (87)
$$

- ускорение поступательного движения поршня в каждой из расчетных точек вычисляют по формуле

$$
j_{n} = R\omega^{2}(Cos\varphi + \lambda \cdot Cos2\varphi), \qquad (88)
$$

Результаты определения углов отклонения шатуна  $\beta$ , перемещений  $S_n$ , скоростей  $W_n$  и ускорений  $j_n$  поршня представляют в виде таблицы, форма которой приведена в приложении 2.

Динамический расчет двигателя

Сущность динамического расчета двигателя заключается в определении сил, действующих на поршень в процессе его возвратнопоступательного движения и крутящего момента, возникающего при этом на кривошипе (коленчатом валу). Расчет производят в следующей последовательности:

- задаваясь последовательно значениями угла поворота кривошипа в интервале  $\varphi =0$  – 360<sup>0</sup> через каждые  $10^0$ , по индикаторной диаграмме определяют текущее абсолютное значение давления газов в цилиндре  $P_{\text{II}}$ ;
- для каждого значения абсолютного давления газов в цилиндре вычисляют его рабочее Ргм (избыточное, манометрическое) давление

$$
P_{\rm rw} = P_{\rm ll} - P_{\rm o},\tag{89}
$$

где  $P_0$  – атмосферное давление;

задаваясь по результатам теплового расчета значением площади поршня F<sub>n</sub>, для каждой точки определяют силу, действующую на поршень

$$
P_r^p = P_{r} \cdot F_n, \qquad (90)
$$

- вычисляют общую массу поступательно движущихся поршня и шатуна

$$
mj = m_n + (0, 2...0, 3) \cdot m_{nm}, \qquad (91)
$$

где m<sub>n</sub> – масса поршня двигателя (принимают по прототипу);

m<sub>um</sub> – масса шатуна, приведенная к поршню.

Массу поршня и приведенную массу шатуна расчитывают в зависимости от площади поршня по формулам:

$$
m_{n} = m_{n}^{1} \cdot F_{n}, \qquad (92)
$$

$$
m_{nm} = m_m^l \cdot F_n, \qquad (93)
$$

где  $\, {\rm m}^{\rm l}_{\rm m}$ л, ${\rm m}^{\rm l}_{\rm m}$  - коэффициенты, устанавливающие зависимости массы поршня и приведенной массы шатуна от площади поршня:  $m_n^{-l}=80$  – 150 кг/м<sup>2</sup>, m<sub>u</sub><sup>1</sup>=150 – 200 кг/м<sup>2</sup>;

задаваясь по результатам кинематического расчета значениями ускорений поршня j<sub>n</sub>, определяют силу инерции возвратнопоступательно движущихся масс

$$
Pj = -m_j \cdot j_n, \qquad (94)
$$

- определяют общую силу, действующую на поршень

$$
P = P_r^p + P_j,\tag{95}
$$

задаваясь по результатам кинематического расчета значениями угла отклонения шатуна  $\beta$  (табл. П. 2), вычисляют его тангенс и величину нормальной силы, прижимающей поршень к стенке цилиндра

$$
N = P \cdot \text{tg}\beta,\tag{96}
$$

- последовательно задаваясь углами поворота кривошипа фи соответствующими им значениями угла отклонения шатуна (см. табл. П.2), вычисляют тангенциальные силы, действующие по касательной к окружности радиуса кривошипа

$$
T = P \cdot \frac{\sin(\varphi + \beta)}{\cos\beta},\tag{97}
$$

- вычисляют крутящий момент на кривошипе (коленчатом валу двигателя)

$$
M_{\kappa\alpha} = T \cdot R \,, \tag{98}
$$

Результаты динамического расчета двигателя представляют в виде табл. П.3.

## **3. Пример теплового расчета двигателей**

### 3.1 Дизельный двигатель без наддува

Задание. Выполнить тепловой расчет двигателя Д – 144 по следующим исходным данным: тип двигателя – четырехтактный, четырехцилиндровый, рядный, однокамерный дизель без наддува. Номинальная мощность двигателя Nен=44,12 кВт, номинальная частота вращения коленчатого вала n<sub>H</sub>=2000 мин<sup>-1</sup>, степень сжатия E=16,5; коэффициент тактности  $\tau_{\text{u}}=4$ ; коэффициент избытка воздуха α=1,45. Вид топлива – дизельное марки «Л» по ГОСТ 305-82, низшая теплота сгорания топлива  $O<sub>H</sub>=42500$  к $\Delta$ ж/кг, средний элементарный состав: углерод С=85,7%, водород Н=13,3%, кислород О=1%.

Расчет начинают с определения параметров рабочего тела, для чего по формуле (1) вычисляют теоретически необходимое количество воздуха для сгорания 1 кг топлива

$$
\ell_{\circ} = \frac{2,67 \cdot 0,857 + 8 \cdot 0,133 - 0,01}{0,232} = 14,4060 \text{ KT}.
$$

Количество воздуха, необходимое для сгорания 1 кг топлива в киломолях определим по формуле (2)

 $L_{\rm g} = 14,4060/28,96 = 0,4974$  кмоль.

Количество свежего заряда по формуле (4)

$$
M_1=1,45.0,4974=0,7212
$$
 **km**o*db*.

Общее количество продуктов сгорания топлива по формуле (6) составит

$$
M_2=1,45.0,4974+0,133/4+0,01/32=0,7548
$$
 *knol.*

Для расчета процесса впуска зададимся параметрами окружающей среды и остаточных газов. Атмосферное давление  $P_0=0,1$  МПа, температура  $T_0$ =288 К, давление остаточных газов  $P_r$ =1,1 $P_0$ =1,1 $\cdot$ 0,1=0,11 МПа, температура остаточных газов  $T_r=800$  К. Температура подогрева свежего заряда на впуске  $\Delta T=15$  K.

Принимая давление на впуске  $P_k = P_0$  и температуру на впуске  $T_k = T_0$ , по формуле (7) определим массовую плотность свежего заряда

 $\rho_{\rm k}$ =0,1 $\cdot$ 10<sup>6</sup>/(287 $\cdot$ 288)=1,2098 кг/м<sup>3</sup>.

Задаваясь величиной коэффициента потерь давления на впуске  $\beta^2$ + $E_{\text{BH}}$ =3,25 и скорости заряда на впуске  $\omega_{\text{BH}}$ =75 м/с, по формуле (8) вычислим потери давления на впуске в двигатель

 $\Delta P_a = 3,25 \cdot (75^2 \cdot 1,2098 \cdot 10^{-6})/2 = 0,0111 \text{ M}$ IIa.

Давление в конце впуска по формуле (9) составит

 $P_a=0.1-0.0111=0.0889$  MIIa.

Определим по формуле (10) коэффициент остаточных газов

 $\gamma_r = (288 + 15) \cdot 0,11 / [800 \cdot (16, 5 \cdot 0,0889 - 0,11)] = 0,0307$ .

Температура свежего заряда в конце впуска по формуле (12)

 $T_a = (288+15+0.0307.800)/(1+0.0307) = 317,8034$  K.

Коэффициент наполнения цилиндров по формуле (13) составит

 $\eta_{\rm v}$ =288(16,50,0889-0,11)/[(288+15)(16,5-1) 0,1]=0,8320.

Для расчета процесса сжатия с учетом характерных для данного вида двигателей значений показателя политропы сжатия принимаем  $n_1=1,39$ . Тогда давление и температура в конце такта сжатия по формулам (23) и (24):

$$
P_c=0,0889.16,5^{1,39}=4,3773 \text{ M} \text{m}a;
$$
  
T<sub>c</sub>=317,8034.16,5<sup>1,39-1</sup>=948,3883 K.

Средняя молярная теплоемкость свежего заряда в конце сжатия без учета влияния остаточных газов по формуле (25)

 $\mu\rm{c}_{\rm{vc}}$ =20,16+1,74·10<sup>-3</sup>·948,3883=21,8102 кДж/(кмоль·град).

Число молей остаточных газов по формуле (26)

 $M_r = 1,45.0,0307.0,4974=0,0221$  кмоль.

Число молей газов в конце такта сжатия по формуле (27)

Мс=0,7212+0,0221=0,7433 кмоль.

Производим расчет процесса сгорания. Средняя молярная теплоемкость при постоянном давлении продуктов сгорания жидкого топлива по формуле (28) составит

 $\mu c_{oz} = (20,2+0,92/1,45)+(15,5+13,8/1,45)$ .

 $10^{-4}$  $\cdot$ Т<sub>z</sub>+8,314=29,1485+0,0025 $\cdot$ Т<sub>z</sub> кДж/(кмоль $\cdot$ град).

Число молей газов после сгорания по формуле (29)

Мz=0,7548+0,0221=0,7769 кмоль.

Расчетный коэффициент молекулярного изменения рабочей смеси по формуле (30)

$$
\beta=0,7769/0,7433=1,0452.
$$

Задаваясь значением коэффициента использования теплоты Е=0,8, по формуле (31) вычисляем количество теплоты, передаваемой газам при сгорании 1 кг топлива

$$
Q=0,8.42500=34000
$$
 kJx/kr.

Принимая степень повышения давления  $\lambda = 1,716$ , из уравнения (32) получим

$$
1,0452 \cdot (29,1485 + 0,0025 \cdot T_z) \cdot T_z = \frac{0,8 \cdot 42500}{1,45 \cdot 0,4974 \cdot (1+0,0307)} +
$$
  
+948,3883 \cdot (21,8102 + 8,314 \cdot 1,716) = T<sub>z</sub><sup>2</sup> + 11659,39 \cdot T<sub>z</sub> - 30597994 = 0.

Решив полученное квадратное уравнение, определим  $T_z = 2206,680 \text{ K}$ .

Давление газов в конце сгорания по формуле (33)

$$
P_z=4,3773.1,716=7,5114
$$
 M\Pia.

Степень предварительного расширения по формуле (34)

$$
p=1,0452.2206,68/(1,716.948,3883)=1,4172.
$$

Для расчета процесса расширения зададимся характерным для данного двигателя значением показателя политропы расширения  $n_2=1,25$  и по формуле (44) определим степень последующего расширения

$$
\delta = 16, 5/1, 4172 = 11, 6427.
$$

По формулам (45) и (46) определим давление и температуру в точке b индикаторной диаграммы:

$$
P_{B} = 7,5114/11,6427^{1,25} = 0,3493 \text{ M} \text{Ta};
$$
  
\n
$$
T_{B} = 2206,68/11,6427^{1,25-1} = 1194,611 \text{ K}.
$$

По формуле (47) проверим правильность принятой ранее для расчетов температуры остаточных газов

$$
T_r = 1194,611/\sqrt[3]{0,3493/0,11} = 817,937 \text{ K}.
$$

Определим ошибку вычисления Т

$$
\Delta = \frac{817,973 - 800}{800} \cdot 100\% = 2,23\%.
$$

Поскольку расчетная относительная ошибка определения температуры не превышает 5%, расчеты выполнены правильно.

Определим индикаторные показатели двигателя. Среднее индикаторное давление по формуле (50) составит

$$
P_i^1 = \frac{4,3773}{16,5-1} \cdot [1,716 \cdot (1,4172-1) + \frac{1,716 \cdot 1,4172}{1,25-1} \cdot (1 - \frac{1}{11,6227^{1,25-1}}) - \frac{1}{1,39-1} \cdot (1 - \frac{1}{16,5^{1,39-1}})] = 0,9800 \text{MTa}.
$$

Приняв коэффициент полноты индикаторной диаграммы  $v=0.92$ , по формуле (52) определим среднее индикаторное давление цикла для скругленной индикаторной диаграммы

 $P_i=0.98 \cdot 0.92=0.9016$  МПа.

По формуле (53) определим индикаторный К.П.Д. двигателя

 $n_1=0.9016\cdot 1.45\cdot 14.406/(42.5\cdot 1.2098\cdot 0.832)=0.4402.$ 

Индикаторный удельный расход топлива по формуле (55) составит

 $g_i = 3.6.10^3/(42.5.0,4402) = 192,4259$  г/(кВт·ч).

Для расчета эффективных показателей двигателя зададимся по прототипу значением хода поршня S=120 мм. В этом случае средняя скорость поршня по формуле (56) составит

$$
W_{cp} = \frac{120 \cdot 2000}{3 \cdot 10^4} = 8 \text{ M/c}.
$$

Среднее давление механических потерь по формуле (57)

 $P_{M,\overline{n}}=0,105+0,012.8=0,201$  MIIa.

Среднее эффективное давление по формуле (58)

 $P_e=0.9016-0.2010=0.7006 \text{ M}$ 

Механический и эффективный К.П.Д. по формулам (59) и (60):

$$
\eta_{\rm M} = 0,7006/0,9016 = 0,7771;
$$
  

$$
\eta_{\rm e} = 0,4402 \cdot 0,7771 = 0,3421.
$$

Эффективный удельный расход топлива по формуле (61) составит

$$
g_e=3.6.10^3/(42.5.0.3421)=247.6056
$$
 r/(kBr·y).

Для расчета основных размеров цилиндра и удельных параметров двигателя по прототипу зададимся величинами: эффективной мощности Ne=44,12 кВт, коэффициента тактности  $\tau_{\text{II}}$ =4 и отношения хода поршня к его диаметру  $p = S/I = 1,15$ .

По формуле (62) определим литраж двигателя

$$
V_{\pi} = 30.4.44, 12/(0, 7006.2000) = 3,7785 \text{ J.}
$$

По формуле (63) вычислим рабочий объем цилиндра

$$
V_h=3,7785/4=0,9446
$$
 J.

Диаметр цилиндра и ход поршня уточняем по формулам (64) и (65)

$$
\Pi = 100 \cdot \sqrt[3]{\frac{4 \cdot 0.9446}{3.14 \cdot 1.15}} = 101,52 \text{ mm};
$$
  
S = 101,52 \cdot 1.15 = 116,748 mm.

Площадь поршня по формуле (66) составит

$$
F_n = \frac{3,14 \cdot (101,52)^2}{4} = 8090,453 \text{ mm}^2.
$$

По формулам (67) (68) вычисляем среднюю фактическую скорость поршня и ее отличие от полученной ранее:

$$
W_{cp.\phi} = \frac{116,748 \cdot 2000}{3 \cdot 10^4} = 7,7832 \text{ m/c};
$$

$$
\Delta = \frac{8 - 7,7832}{8} \cdot 100 = 2,71\%.
$$

Поскольку величина отличия  $\Delta$  не превышает 5%, расчеты выполнены правильно.

По формулам (69) и (70) определим эффективную мощность и эффективный крутящий момент:

$$
N_e = \frac{0,7006 \cdot 0,9446 \cdot 2000 \cdot 4}{30 \cdot 4} = 44,1191 \text{ kBr};
$$

$$
M_{\text{re}} = \frac{9550 \cdot 44,1191}{2000} = 210,6687 \text{ H·m}.
$$

Часовой расход топлива по формуле (71) составит

 $G_r = 44,1191.247,6056=10924,13$  г/ч=10,9241 кг/ч.

Удельная литровая и удельная поршневая мощности по формулам (72) и (73):

$$
N_{\pi} = 44,1191/3,7785 = 11,6763 \text{ kBr/m};
$$
  
\n
$$
N_{\pi} = 4.44,1191/(4.3,14.101,52^{2}) = 1,3633 \cdot 10^{-3} \text{ kBr/mm}^{2} = 13,633 \text{ kBr/m}^{2}.
$$

Принимая по прототипу массу сухого (незаправленного) двигателя  $G_{\text{cvx}}$ =375 кг, по формулам (74) и (75) вычисляем его литровую и удельную массу:

$$
g_n=375/(0,9446.4)=99,2483
$$
 kr/ $\pi$ ;  
 $g_N=375/44,1191=8,4997$  kr/kBr.

Дизельный двигатель с наддувом

Задание. Выполнить тепловой расчет двигателя СМД-62 по следующим исходным данным: тип двигателя – четырехтактный, шестицилиндровый, V-образный дизель с турбонаддувом. Номинальная мощность двигателя  $N_{\text{eff}}=160$  кВт, номинальная частота вращения коленчатого вала n<sub>H</sub>=2100 мин<sup>-1</sup>, степень сжатия E=18, коэффициент тактности  $\tau_{\text{II}}=4$ , коэффициент избытка воздуха  $\alpha=1,7$ , давление наддувочного воздуха  $\rho_k$ =0,17 МПа. Вид топлива – дизельное марки «Л» (ГОСТ 305-82), низшая теплота сгорания топлива  $Q_n=42500 \text{ KJ}$ ж/кг, средний элементарный состав топлива: С=85,7%, Н=13,3%, О=1%.

Параметры рабочего тела для дизеля с наддувом определяют также как и для двигателя без наддува по формулам (1), (2), (4) и (6).

Теоретически необходимое количество воздуха для сгорания 1 кг топлива

$$
\ell_{\circ} = \frac{2,67 \cdot 0,857 + 8 \cdot 0,133 - 0,01}{0,232} = 14,4060 \text{ K.}
$$

Количество воздуха в киломолях

$$
L_o = 14,4060/28,96 = 0,4974.
$$

Количество свежего заряда, поступающего в цилиндры

$$
M_1=1,7.0,4974=0,8456
$$
 **kmolib.**

Общее количество продуктов сгорания

М2=1,70,4974+0,133/4+0,01/32=0,8791 кмоль.

Для расчета процесса впуска зададимся параметрами окружающей среды, остаточных газов и наддувочного воздуха. Примем в расчетах: атмосферные условия  $P_0=0,1$ МПа,  $T_0=288$  К, давление наддувочного воздуха  $P_k=0.17$  МПа, показатель политропы сжатия воздуха в компрессоре  $n_{k}=1,65$ .

Тогда температура наддувочного воздуха и давление остаточных газов по формулам (14) и (15) составляет:

$$
T_{\kappa} = 288(0,17/0,1)^{(1,65-1)/1,65} = 354,9562 \text{ K};
$$
  
P<sub>r</sub>=0,8.0,17=0,136 M\Pi a.

Примем для расчета температуру остаточных газов  $T_r=800$  К, температуру подогрева свежего заряда на впуске  $\Delta T=10$  K, газовую постоянную воздуха  $R<sub>B</sub>=287 \ \text{Jx/(kT-1)q}$ , коэффициент потерь давления  $(\beta^2 + E_{\text{nn}}) = 3.3$ , скорость заряда на впуске  $\omega_{\text{nn}} = 90$  м/с и по формулам  $(7) - (9)$ вычислим массовую плотность свежего заряда на впуске  $\rho_{\kappa}$ , потери давления на впуске  $\Delta P_a$  и давление в конце впуска:

$$
\rho_{\kappa} = 0,17 \cdot 10^{6} / (287 \cdot 354,9562) = 1,6687 \text{ kT/m}^3;
$$
  
\n
$$
\Delta P_a = 3,3.90^2 \cdot 1,6687 \cdot 10^{-6} / 2 = 0,0223 \text{ M} \text{Hz};
$$
  
\n
$$
P_a = 0,17 - 0,0223 = 0,1477 \text{ M} \text{Hz}.
$$

Коэффициент остаточных газов по формуле (16)

 $\gamma_r = [(354.9562 + 10)/800] \cdot [0,136/(18 \cdot 0,1477 - 0,136)] = 0,0246$ .

Температура свежего заряда в конце впуска Т<sub>а</sub> и коэффициент наполнения цилиндров по формулам (12) и (13):

 $T_a = (354.9562 + 10 + 0.0246.800)/(1 + 0.0246) = 375.4013$  K;

 $\eta_{\rm v}$ =354,9562 $\cdot$ (18 $\cdot$ 0,1477 $\cdot$ 0,136)/[(354,9562+10) $\cdot$ (18 $\cdot$ 1) $\cdot$ 0,17]=0,8489.

Для расчета процесса сжатия примем значение показателя политропы сжатия  $n_1=1,35$ . Расчеты проводим по формулам  $(23) - (27)$ .

Давление в конце сжатия по формуле (23)

$$
P_c=0,1477.18^{1,35}=7,3113
$$
 M\Pia.

Температура в конце такта сжатия по формуле (24) составит

$$
T_c = 375,4013 \cdot 18^{1,35-1} = 1032,3830 \text{ K}.
$$

Средняя молярная теплоемкость заряда (воздуха) в конце сжатия без учета влияния остаточных газов по формуле (25)

$$
\mu c_{vc} = 20, 16 + 1, 74 \cdot 10^{-3} \cdot 1032, 383 = 21, 9563 \text{ KJ/K} / (\text{KMOJJb} \cdot \text{FpaJ}).
$$

Число молей остаточных газов по формуле (26)

$$
M_r = 1{,}7{\cdot}0{,}0246{\cdot}0{,}4974 = 0{,}0208 \text{ kmod.}
$$

Число молей газов в конце сжатия до начала процесса сгорания

$$
M_c=0,8456+0,0208=0,8664\ {\rm kmol.
$$

Расчет процесса сгорания дизелей с наддувом осуществляют также, как и двигателей без наддува по формулам (28) – (34).

Средняя молярная теплоемкость продуктов сгорания жидкого топлива при постоянном давлении по формуле (28)

$$
\mu c_{\rho z} = [20, 2 + (0, 92/1, 7)] + [15, 5 + 13, 8/1, 7] \cdot 10^{-4} \cdot T_z + 8,314 =
$$

=29,0552+0,00236
$$
\cdot
$$
T<sub>z</sub> kJk/(kmolib·rpaq).

Число молей газов после сгорания по формуле (29)

$$
M_{z} = 0.8791 + 0.0208 = 0.8999
$$
 **kmol**.

Расчетный коэффициент молекулярного изменения рабочей смеси по формуле (30)

$$
\beta=0.8999/0.8664=1.0387.
$$

Принимая коэффициент использования теплоты Е=0,85, по формуле (31) определим количество теплоты, передаваемой газам при сгорании 1 кг топлива

$$
Q=0,85.42500=36125 \text{ KJ/K}
$$

Приняв значение степени повышения давления  $\lambda = 1, 6$ , из уравнения (32) определим температуру в конце сгорания

$$
1,0387 \cdot (29,0552 + 0,00236 \cdot \text{T}_{z}) \cdot \text{T}_{z} = \frac{0,85 \cdot 42500}{1,7 \cdot 0,4974 \cdot (1+0,0246)} + 1032,383 \cdot \text{T}_{z} \cdot (21,9563 + 8,314 \cdot 1,6) = \text{T}_{z}^{2} + 12318,21 \cdot \text{T}_{z} - 31876285 = 0.
$$

Решив полученное квадратное уравнение, определим  $T_z = 2196,183$  К. Давление газов в конце сгорания по формуле (33)

$$
P_z = 7,3113 \cdot 1,6 = 11,6981
$$
 M\Pia.

Степень предварительного расширения по формуле (34) составит

 $p=1,0387.2196,183/(1,6.1032,383)=1,3810.$ 

Расчет процесса расширения дизельного двигателя с наддувом осуществляется по формулам (44) – (49).

Степень последующего расширения по формуле (44)

$$
\delta = 18/1,381 = 13,034.
$$

Задавшись значением показателя политропы расширения  $n_2=1,25$ , по формулам (45) и (46) вычислим давление и температуру в точке b индикаторной диаграммы:

$$
P_B=11,6981/13,034^{1,25}=0,4724
$$
 M\Pia;  
\n $T_B=2196,183/13,034^{1,25-1}=1155,845$  K.

По формуле (47) выполним проверку правильности принятой ранее температуры остаточных газов

$$
T_r = 1155,845 / \sqrt[3]{0,4724 / 0,136} = 763,208
$$
 K.

Определим ошибку вычисления температуры остаточных газов

$$
\Delta = \frac{763,208 - 800}{800} \cdot 100\% = 4,60\%.
$$

Поскольку относительная ошибка определения температуры менее 5%, расчеты выполнены правильно.

Определим индикаторные параметры рабочего цикла дизельного двигателя с наддувом.

Среднее индикаторное давление цикла для нескругленной индикаторной диаграммы по формуле (50)

$$
P_i^1 = \frac{7,3113}{18-1} \cdot \left[ 1,6 \cdot (1,3810-1) + \frac{1,6 \cdot 1,381}{1,25-1} \cdot \left( 1 - \frac{1}{13,034^{1,25-1}} \right) - \frac{1}{1,35-1} \cdot \left( 1 - \frac{1}{18^{1,35-1}} \right) \right] = 1,2808 \text{M} \text{ a.}
$$

Задаваясь значениями коэффициента полноты индикаторной диаграммы  $v=0.95$ , по формуле (52) вычислим среднее индикаторное давление для скругленной индикаторной диаграммы

 $P_i=1,2808 \cdot 0,95=1,2168 \text{ M}$ Па.

Индикаторный К.П.Д. по формуле (53)

 $n_1=1,2168.1,7.14,406/(42,5.1,6687.0,8489)=0,4950.$ 

Индикаторный удельный расход топлива по формуле (55) составит

$$
g_i=3,6.10^3/(42,5.0,495)=171,1229
$$
 r/(kBr·y).

Эффективные показатели работы двигателя с наддувом определим по формулам  $(56) - (61)$ .

Приняв по прототипу ход поршня S=115 мм, по формуле (56) вычислим его среднюю скорость

$$
W_{cp} = \frac{115 \cdot 2100}{3 \cdot 10^4} = 8,05 \text{ M/c}.
$$

Среднее давление механических потерь по формуле (57)

$$
P_{\text{m.n.}}=0,105+0,012\cdot8,05=0,2016 \text{ M}\Pi a.
$$

Среднее эффективное давление по формуле (58) составит

$$
P_e=1,2168-0,2016=1,0152
$$
 M\Pia.

Механический и эффективный К.П.Д. двигателя по формулам (59) и (60):

$$
\eta_{\rm M} = 1,0152/1,2168 = 0,8343;
$$

$$
\eta_{\rm e} = 0,495.0,8343 = 0,4129.
$$

Удельный эффективный расход топлива по формуле (61)

$$
g_e=3.6.10^3/42.5.0.4129=205.1486
$$
 r/(kBr·q).

Основные размеры цилиндра и удельные параметры дизельного двигателя с наддувом определим по формуам (62) – (75).

Литраж двигателя по формуле (62) составит

$$
V_{\pi} = 30.4.160/1,0152.2100 = 9,0060 \text{ J}.
$$

Рабочий объем цилиндра по формуле (63)

$$
V_h=9,006/6=1,501
$$
 J.

Задаваясь величиной соотношения  $p=S/I=0,885$  по формулам (64) и (65) определим диаметр и ход поршня:

$$
\Pi = 100 \sqrt[3]{\frac{4 \cdot 1,501}{3,14 \cdot 0,885}} = 129,2773 \text{ mm};
$$

S=129,2773.0,885=114,4104 мм.

Площадь поршня по формуле (66)

$$
F_n = \frac{3,14 \cdot 129,2773^2}{4} = 13119,4 \text{ mm}^2.
$$

Средняя скорость движения поршня по формуле (67)

$$
W_{cp.\Phi} = \frac{114,4104 \cdot 2100}{3 \cdot 10^4} = 8,0087
$$
 m/c.

Отличие средней фактической от расчетной скорости по формуле (68)

$$
\Delta = \frac{8,05 - 8,0087}{8,05} \cdot 100 = 0,513\%.
$$

Отклонение фактической скорости от расчетной находится в допустимых пределах.

Эффективная мощность и эффективный крутящий момент по формулам (69) и (70):

$$
N_e=1,0152.1,501.2100.6/(30.4)=160,00 \text{ kBr};
$$
  

$$
M_{\text{ke}}=9550.160/2100=727,619 \text{ H}\cdot\text{m}.
$$

Часовой расход топлива по формуле (71)

$$
G_{\tau}
$$
=160.205,1486.10<sup>-3</sup>=32,8238 kT/T.

Удельная литровая и удельная поршневая мощности по формулам (72) и (73):

> $N_{\pi}$ =160/9,006=17,7659 кВт/л;  $N_n$ =4·160/(6·3,14·129,2773<sup>2</sup>)=2,0326·10<sup>-3</sup>кВт/мм<sup>2</sup>=20,326 кВт/дм<sup>2</sup>.

Принимая по технической характеристике двигателя СМД-62 его сухую массу  $G_{\text{cvx}}=930$  кг, по формулам (74) и (75) подсчитываем его литровую и удельную массы:

$$
g_n=930/(1,501.6)=103,2644
$$
 kr/ $\pi$ ;  
 $g_N=930/160=5,8125$  kr/kBr.

Двигатель внешним смесеобразованием, работающий на бензине

Задание. Выполнить тепловой расчет двигателя по следующим исходным данным: тип двигателя – автомобильный, карбюраторный, четырехтактный, восьмицилиндровый, V-образный.

Номинальная мощность двигателя  $N_{\text{eff}}=110$  кВт, номинальная частота вращения коленчатого вала  $n_{\text{\tiny H}} = 3200$  мин<sup>-1</sup>, степень сжатия E=8, коэффициент тактности  $\tau_n = 4$ , коэффициент избытка воздуха α=0,96. вид топлива – бензин АИ-93 (ГОСТ 2084-77), низшая удельная теплота сгорания топлива  $Q_{\rm H}$ =43930 кДж/кг, средний элементарный состав топлива: C=0,855, H=0,145, молекулярная масса топлива  $\mu$ =115 кг/кмоль.

Параметры рабочего тела определим по формулам  $(1) - (3)$  и  $(5)$ .

Теоретически необходимое количество воздуха для полного сгорания 1 кг топлива по формуле (1) составит

$$
\ell_{\circ} = \frac{2,67 \cdot 0,855 + 8 \cdot 0,145}{0,232} = 14,8399 \text{ K.}
$$

Количество воздуха в киломолях по формуле (2)

 $L<sub>o</sub>=14,8399/28,96=0.5124$  кмоль.

Количество свежего заряда (горючей смеси) по формуле (3)

 $M_1=0.96 \cdot 0.5124+1/115=0.5006$  кмоль.

Общее количество продуктов сгорания по формуле (5)

 $M_2=0.96 \cdot 0.5124+0.145/4+0.21 \cdot 0.5124 \cdot (1-0.96)=0.5325$  кмоль.

Для расчета процесса впуска зададимся параметрами окружающей среды и остаточных газов: атмосферное давление  $P_0=0,1$  МПа, температура  $T_0$ =293 К, давление и температура свежего заряда  $P_k = P_0 = 0,1$  МПа,  $T_{\kappa} = T_0 = 293$  К, температура подогрева свежего заряда на впуске  $\Delta T = 10$  К, давление остаточных газов  $P_r=1,15 \cdot P_0=1,15 \cdot 0,1=0,115 \text{ M}$ Па, температура остаточных газов  $T_r = 1000$  К.

Массовая плотность свежего заряда на впуске по формуле (7)

$$
\rho_{\kappa} = 0.1 \cdot 10^6/(287 \cdot 293) = 1.1892 \text{ kT/m}^3.
$$

Задаваясь значениями коэффициента потерь давления на впуске  $(\beta^2 + E_{\text{BH}}) = 3.5$  и скорости заряда на впуске  $\omega_{\text{BH}} = 95$  м/с, по формуле (8) вычисляем величину потерь давления на впуске в двигатель

 $\Delta P_a = 3.5 \cdot (95^2 \cdot 1,1892 \cdot 10^{-6})/2 = 0.0188 \text{ M}$ IIa.

Давление в конце впуска по формуле (9) составит

 $P_a=0,1-0,0188=0,0812$  МПа.

Коэффициент остаточных газов по формуле (16)

 $\gamma_r = [(293+10)/1000][0,115/(8.0,0812-0,115)]=0,0652.$ 

Температура свежего заряда в конце впуска по формуле (12)

 $T_a=(293+10+0.0652 \cdot 1000)/(1+0.0652)=345,6627$  K.

Коэффициент наполнения цилиндров свежим зарядом по формуле (13)

 $\eta_{\rm v}$ =293(8.0,0812-0,115)/[(293+10)(8-1).0,1]=0,7385.

Расчет процесса сжатия карбюраторного двигателя осуществляется по формулам (23) – (27), для чего зададимся характерным значением показателя политропы сжатия  $n_1=1,38$ .

Тогда давление в конце такта сжатия по формуле (23) составит

 $\rho_c$ =0,0812·8<sup>1,38</sup>=1,4316 МПа.

Температура в конце сжатия по формуле (24)

$$
T_c = 345,6627 \cdot 8^{1,38-1} = 761,7748 \text{ K}.
$$

Средняя молярная теплоемкость свежего заряда в конце сжатия по формуле (25)

$$
\mu c_{\rm vc} = 20,16 + 1,74 \cdot 10^{-3} \cdot 761,7748 = 21,4855 \text{ kJ/K} / (\text{kmol-FpaJ}).
$$

Число молей остаточных газов по формуле (26)

$$
M_r = 0.96 \cdot 0.0652 \cdot 0.5124 = 0.0321 \text{ kmol.}
$$

Число молей газов в конце сжатия до начала сгорания по формуле (27)

Мс=0,5006+0,0321=0,5327 кмоль.

Расчет процесса сгорания в карбюраторном двигателе производится при  $\alpha=0.96<1$ .

Средняя молярная теплоемкость продуктов сгорания при постоянном объеме по формуле (35)

$$
\mu c_{vz} = (18,4+2,6\cdot 0,96) + (15,5+13,8\cdot 0,96) \cdot 10^{-4} \cdot T_z = 20,896+28,748 \cdot 10^{-4} \cdot T_z = 20,896+0,0029 \cdot T_z \kappa \mu \kappa / (\kappa \text{mol} \cdot \text{Fpa})
$$

Число молей газов после сгорания по формуле (29)

$$
M_z=0,5325+0,0321=0,5646
$$
 **kmol**.

Расчетный коэффициент молекулярного изменения рабочей смеси по формуле (30)

$$
\beta=0,5646/0,5327=1,0599.
$$

По формуле (37) вычислим количество теплоты, теряемое вследствие химической неполноты сгорания топлива

 $\Delta Q_{\text{H}}$ =119950(1-0,96) $\cdot$ 0,5124=2458,495 кДж/кг.

Задаваясь значением коэффициента использования теплоты Е=0,82, по формуле (38) вычислим количество теплоты, передаваемой газам при сгорании 1 кг топлива

$$
Q=0,82\cdot(43930-2458,495)=34006,63
$$
  $\text{KJ/K/T}$ .

Температуру в конце сгорания для карбюраторного двигателя определим из уравнения (39)

$$
1,0599 \cdot (20,896 + 0,0029 \cdot T_z) \cdot T_z = \frac{0,82 \cdot (43930 - 2458,495)}{0,96 \cdot 0,5124(1 + 0,0652)} + 21,4855 \cdot 761,7748 =
$$
  
= 3,0737 \cdot 10<sup>-3</sup> \cdot T<sub>z</sub><sup>2</sup> + 22,1477 \cdot T<sub>z</sub> - 81268,21 = T<sub>z</sub><sup>2</sup> + 7205,55 \cdot T<sub>z</sub> - 26439860 = 0.

Решая данное квадратное уравнение, получим  $T_z = 2675,747$  К.

Максимальное теоретическое давление в конце сгорания по формуле (41)

$$
P_z=1,4316.1,0599.2675,747/761,7748=5,3297
$$
 M\Pia.

Максимальное действительное давление в конце сгорания по формуле (42)

$$
P_{za}
$$
=0,85.5,3297=4,5302 M\Pi a.

Степень повышения давления по формуле (43)

$$
\lambda = 5,3297/1,4316 = 3,7229.
$$

Расчет процесса расширения для карбюраторного двигателя начинают, приняв характерное значение показателя политропы расширения  $n_2=1,28$ .

Тогда давление в точке b индикаторной диаграммы по формуле (48) составит

$$
P_B = 5,3297/8^{1,28} = 0,3722
$$
 M\Pia.

Температура в точке b индикаторной диаграммы по формуле (49)

$$
T_{B} = 2675,747/8^{1,28-1} = 1494,789 \text{ K}.
$$

По формуле (48) вычислим расчетное значение температуры остаточных газов

$$
T_r = 1494,789 / \sqrt[3]{0,3722 / 0,115} = 1010,541 \text{ K}.
$$

Проверим правильность принятой ранее температуры остаточных газов T<sub>r</sub>=1000 К.

$$
\Delta = \frac{1010,541 - 1000}{1000} \cdot 100 = 1,05\%.
$$

Поскольку  $\Delta = 1,05\% < 5\%$ , отклонение находится в допустимых пределах.

По формулам (51) – (54) определим индикаторные показатели карбюраторного двигателя.

Среднее индикаторное давление цикла для нескругленной индикаторной диаграммы по формуле (51)

$$
P_i^1 = 1,4316 / (8-1) \cdot \left[ \frac{3,7229}{1,28-1} \cdot \left( 1 - \frac{1}{8^{1,28-1}} \right) - \frac{1}{1,38-1} \cdot \left( 1 - \frac{1}{8^{1,38-1}} \right) \right] = 0,8702 M \Pi a.
$$
45

Задаваясь значением коэффициента полноты индикаторной диаграммы  $v=0.93$ , по формуле (52) определим среднее индикаторное давление для скругленной индикаторной диаграммы

 $P_i=0.8702 \cdot 0.93=0.8093$  MIIa.

Индикаторный К.П.Д. двигателя по формуле (53)

 $n_1=0.8093\cdot 0.96\cdot 14.8399/(43.93\cdot 1.1892\cdot 0.7385)=0.2988.$ 

Индикаторный удельный расход топлива по формуле (54)

 $g_i=3,6.10^3/(43,93.0,2988)=274,2588$  г/(кВт·ч).

Эффективные показатели работы двигателя определим по формулам  $(56) - (61)$ , приняв предварительно среднюю скорость поршня  $W_{cr} = 10$  м/с.

Тогда среднее давление механических потерь по формуле (57) составит

 $P_{M,H}$ =0,04+0,0135·10=0,175 MIIa.

Среднее эффективное давление по формуле (58)

 $P_e=0,8093-0,175=0,6343$  MIIa.

Механический и эффективный К.П.Д. по формулам (59) и (60):

 $\eta_{\rm M}$ =0,6343/0,8093=0,7838;

 $n_e=0,2988.0,7838=0,2342.$ 

Эффективный удельный расход топлива по формуле (61)

 $g_e$ =3,6·10<sup>3</sup>/(43,93·0,2342)=349,9084 г/(кВт·ч).

Определим основные размеры цилиндра и параметры двигателя. Литраж двигателя по формуле (62) составит

$$
V_{\pi} = 30.4.110/(0,6343.3200) = 6,5032 \text{ J}.
$$

Рабочий объем цилиндра по формуле (63)

$$
V_h=6,5032/8=0,8129
$$
 J.

Задаваясь отношением значения хода поршня к его диаметру  $p = S/I = 0.95$ , по формулам (64) и (65) уточним эти параметры:

$$
\overline{\mathcal{A}} = 100 \cdot \sqrt[3]{\frac{4 \cdot 0.8129}{3.14 \cdot 0.95}} = 102,9155 \text{ mm};
$$

S=0,95·102,9155=97,7698 мм.

Площадь поршня по формуле (66)

$$
F_n=3,14.102,9155^2/4=8314,406
$$
  $mm^2=83,1441$   $cm^2$ .

Средняя фактическая скорость поршня по формуле (67)

$$
W_{cp. \phi}
$$
=97,7698.3200/(3.10<sup>4</sup>)=10,4288 m/c.

Отличие расчетной от принятой ранее скорости по формуле (68)

$$
\Delta = \frac{10 - 10,4288}{10} \cdot 100 = -4,29\%.
$$

Расчетная относительная ошибка не превышает 5%.

Эффективная мощность и эффективный крутящий момент по формулам (69) и (70):

N<sub>e</sub>=0,6343·0,8129·3200·8/(30·4)=109,9994 кВт;

 $M_{ke}$ =9550·109,9994/3200=328,2796 H·m.

Часовой расход топлива по формуле (71)

 $\rm G_{r}$ =109,9994 $\cdot$ 349,9084 $\cdot$ 10<sup>-3</sup>=38,4897 кг/ч.

Литровая и удельная поршневая мощности по формулам (72) и (73):

N<sub>n</sub>=109,9994/6,5032=16,9146 кВт/л;

 $\rm N_n$ =4·109,9994/(8·3,14·102,9155<sup>2</sup>)=1,6537·10<sup>-3</sup>кВт/мм<sup>2</sup>=16,537 кВт/дм<sup>2</sup>.

Приняв по прототипу массу сухого двигателя G<sub>cyx</sub>=640 кг, по формулам (74) и (75) определяют его литровую и удельную массу:

$$
g_n
$$
=640/(0,8129.8)=98,4131 k $r$ / $\pi$ ;  
 $g_N$ =640/109,9994=5,8182 k $r$ /kBr.

Двигатель с внешним смесеобразованием на сжиженном газе

Задание. Выполнить тепловой расчет двигателя ЗИЛ-130 при переводе его на питание газовым топливом. Тип двигателя – автомобильный, четырехтактный, восьмицилиндровый, V-образный. Номинальная мощность Nен-110кВт, номинальная частота вращения коленчатого вала n<sub>н</sub>=3200 мин<sup>-1</sup>, степень сжатия E=8, коэффициент тактности  $\tau_{\rm A}$ =4, коэффициент избытка воздуха α=1,1. Топливо – сжиженный газ с низшей удельной теплотой сгорания Q<sub>н</sub>=94500 кДж/м<sup>3</sup>, средний элементарный состав: пропан – С<sub>3</sub>Н<sub>8</sub>=52%, бутан – С<sub>4</sub>Н<sub>10</sub>=48%.

Расчет параметров рабочего тела производится по формулам (17) и (4).

Теоретически необходимое количество воздуха для сгорания 1 киломоля газа по формуле (17) составит

$$
L_o^1 = \frac{1}{0,21} \cdot \left[ \left( 3 + \frac{8}{4} \right) \cdot 0,52 + \left( 4 + \frac{10}{4} \right) \cdot 0,48 \right] = 27,2381 \text{ kmol.}
$$

Количество свежего заряда по формуле (4)

М1=1,127,2381=29,9619 кмоль.

Содержание продуктов сгорания 1 кмоля топлива по формулам (18) – (21) составит:

- двуокиси углерода по формуле (18)

 $M_{\rm co} = 3 \cdot 0,52 + 4 \cdot 0,48 = 3,48$  кмоль.

- водяного пара по формуле (19)

 $M_{_{\text{H}_2\text{o}}}=0,5\cdot (8\cdot 0,52+10\cdot 0,48)=4,48$  кмоль.

- азота по формуле (20)

$$
M_{N_2} = 0,79 \cdot 1,1 \cdot 27,2381 = 23,6699
$$
 **кмоль.**

- избыточного кислорода по формуле (21)

 $M_{_{\rm O_2}}$  = 0,21 $\cdot$ (1,1–1) $\cdot$ 27,2381 = 0,5720 кмоль.

Количество молей продуктов сгорания по формуле (22)

М2=3,48+4,48+23,6699+0,5720=32,2019 кмоль.

Для расчета процесса впуска зададимся параметрами окружающей среды и остаточных газов. Примем атмосферные условия: давление  $P_0=0,1$ МПа, температура  $T_0$ =293 К. Параметры воздуха на впуске:  $P_k = P_0 = 0,1$ МПа,  $T_{\kappa} = T_0 = 293$  К, температура подогрева свежего заряда  $\Delta T = 20$  К. Параметры остаточных газов: температура  $T_r=880$  К, давление остаточных газов  $P_r = 1,15 \cdot P_o = 1,15 \cdot 0,1=0,115$  МПа.

Плотность свежего заряда на впуске по формуле (7)

$$
\rho_{\kappa} = 0.1 \cdot 10^6/(287 \cdot 293) = 1.1892 \text{ kT/m}^3.
$$

Задаваясь значениями коэффициента потерь давления на впуске  $(\beta^2 + E_{\text{BH}}) = 3.5$  и скорости заряда  $\omega_{\text{BH}} = 95$  м/с, по формулам (8) и (9) вычисляем величину потерь давления на впуске и давления в конце впуска:

> $\Delta P_a = 3, 5 \cdot (95^2 \cdot 1, 1892 \cdot 10^{-6})/2 = 0,0188 \text{ MHz};$  $P_a=0.1-0.0188=0.0812$  MIIa.

Коэффициент остаточных газов по формуле (10)

$$
\gamma_r = (293 + 20) \cdot 0, 115 / [880 \cdot (8 \cdot 0, 0812 \cdot 0, 115)] = 0,0765.
$$

Температура в конце впуска по формуле (12)

 $T_a=(293+20+0.0765.880)/(1+0.0765)=353,2930$  K.

Коэффициент наполнения цилиндров свежим зарядом по формуле (13)

$$
\eta_v=293\cdot(8\cdot0,0812\cdot0,115)/[(293+20)(8\cdot1)\cdot0,1]=0,7149.
$$

Для расчета процесса сжатия примем значение показателя политропы сжатия n<sub>1</sub>=1,38. Расчеты проводим по формулам (23) – (27).

Давление в конце такта сжатия по формуле (23)

 $P_c = 0.0812.8^{1,38} = 1,4316 \text{ M}$ Па.

Температура в конце сжатия по формуле (24)

$$
T_c = 3532930.8^{1,38-1} = 77825905 \text{ K}.
$$

Средняя молярная теплоемкость свежего заряда в конце сжатия по формуле (25)

 $\mu {\rm c}_{\rm vc}$ =20,16+1,74·10<sup>-3</sup>·778,5905=21,5147 кДж/(кмоль·град).

Число молей остаточных газов по формуле (26)

$$
M_r=1,1.0,0765.27,2381=2,2921
$$
 **кмоль.**

Число молей газов в конце такта сжатия до начала процесса сгорания по формуле (27)

Мс=29,9619+2,2921=32,2590 кмоль.

Расчет процесса сгорания двигателя с внешним смесеобразованием, работающего на сжиженном газе, осуществляют по формулам (29), (30),  $(36)$ ,  $(40) - (43)$ .

Средняя молярная теплоемкость продуктов сгорания по формуле (36)

 $\mu$ c<sub>vz</sub>=(20,2+0,92/1,1)+(15,5+13,8/1,1)·10<sup>-4</sup>·T<sub>z</sub>=21,0364+0,0028·T<sub>z</sub>

Число молей газов после сгорания по формуле (29)

Мz=32,2019+2,2921=34,4940 кмоль.

Расчетный коэффициент молекулярного изменения рабочей смеси по формуле (30)

$$
\beta=34,4940/32,2590=1,0693.
$$

Температуру в конце сгорания определяют из уравнения сгорания, получаемого на основе выражения (40) при Е=0,82

$$
1,0693 \cdot (21,0364 + 0,0028 \cdot T_z) \cdot T_z = \frac{22,4 \cdot 0,82 \cdot 94500}{1,1 \cdot 27,2381 \cdot (1+0,0765)} +
$$
  
+21,5147 \cdot 778,5905 = T<sub>z</sub><sup>2</sup> + 7514,669 \cdot T<sub>z</sub> - 23569140 = 0.

Решая полученное квадратное уравнение, получим  $T_z = 2381,610$  K.

Максимальное теоретическое давление в конце сгорания по формуле (41)

$$
P_z=1,4316\cdot 1,0693\cdot 2381,610/778,5905=4,6825 \text{ M} \Pi a.
$$

Максимальное действительное давление в конце сгорания по формуле (42)

$$
P_{za}
$$
=0,85.4,6825=3,9801 M\Pi a.

Степень повышения давления по формуле (43)

$$
\lambda = 4,6825/1,4316 = 3,2708.
$$

Для расчета процесса расширения примем значения показателя политропы расширения  $n_2=1,33$ . Тогда давление и температура в точке b индикаторной диаграммы по формулам (48) и (49) составят:

$$
P_{B} = 4,6825/8^{1,33} = 0,2947 \text{ M} \text{ a};
$$
  
T<sub>B</sub> = 2381,610/8<sup>1,33-1</sup> = 1199,088 K.

По формуле (47) вычислим расчетное значение температуры остаточных газов и сравним его с ранее принятым:

$$
T_r = 1199,088 / \sqrt[3]{0,2947 / 0,115} = 876,2419K;
$$
  

$$
\Delta = \frac{880 - 876,2419}{880} \cdot 100 = 0,4271\%.
$$

Поскольку ошибка значительно меньше 5%, расчет выполнен правильно.

По формулам (51) – (55) вычислим индикаторные показатели работы двигателя.

Среднее индикаторное давление цикла для нескругленной индикаторной диаграммы по формуле (51)

$$
P_i^1 = \frac{1,4316}{8-1} \cdot \left[ \frac{3,2708}{1,33-1} \cdot \left( 1 - \frac{1}{8^{1,33-1}} \right) - \frac{1}{1,38-1} \cdot \left( 1 - \frac{1}{8^{1,38-1}} \right) \right] = 0,7125 \text{ M} \Pi a.
$$

Приняв коэффициент полноты индикаторной диаграммы  $v=0.95$ , по формуле (52) определим среднее индикаторное давление для скругленной индикаторной диаграммы

$$
P_i = 0{,}7125/0{,}95 = 0{,}7500 \mathrm{MTa}.
$$

Индикаторный К.П.Д. двигателя по формуле (54)

$$
\eta_i=371, 15.29, 9619.293.0, 75/(94, 5.10^6.0, 1.0, 7149)=0, 3617.
$$

Индикаторный удельный расход топлива по формуле (55)

 $g_i=3,6.10^3/(94,5.10^3.0,3617)=0,105 \text{ m}^3/(\text{kBr·y}).$ 

Эффективные показатели работы двигателя на сжиженном газе определим по формулам (57) – (61), приняв предварительно среднюю скорость поршня  $W_{cp}$ =10 м/с. Тогда среднее давление механических потерь по формуле (57) составит

 $P_{M,\Pi}$ =0,04+0,0135·10=0,175 МПа.

Среднее эффективное давление по формуле (58)

 $P_e=0.75-0.175=0.575$  MIIa.

Механический и эффективный К.П.Д. по формулам (59) и (60):

 $\eta_{\rm M}$ =0,575/0,75=0,7667;  $n_e=0,3617\cdot0,7667=0,2773.$ 

Эффективный удельный расход топлива по формуле (61)

 $g_e$ =3,6·10<sup>3</sup>/(94,5·10<sup>3</sup>·0,2773)=0,1374 м<sup>3</sup>/(кВт·ч).

Основные размеры цилиндра и удельные параметры двигателя определим по формулам (62) – (75).

Литраж двигателя по формуле (62)

 $V_{\pi}$ =30.4.110/(0,575.3200)=7,1739 л.

Рабочий объем цилиндра по формуле (63)

 $V_b = 7,1739/8 = 0,8967$  л.

Задаваясь величиной отношения хода поршня к диаметру цилиндра S/Д=0,95, по формулам (64) и (65) уточняем эти параметры:

$$
\mathcal{I} = 100 \cdot \sqrt[3]{\frac{4 \cdot 0,8967}{3,14 \cdot 0,95}} = 106,3369 \text{ mm};
$$

S=106,3369·0,95=101,0201 мм.

Площадь поршня по формуле (66)

$$
F_n=3,14 \cdot (106,3369)^2/4=8876,415 \text{ mm}^2=0,8876 \text{ mm}^2.
$$

Средняя фактическая скорость поршня по формуле (67)

$$
W_{cp.\varphi} = \frac{101,0201 \cdot 3200}{3 \cdot 10^4} = 10,7755 \,\mathrm{m/c}.
$$

Отличие средней фактической скорости от принятой ранее по формуле (68) составит

$$
\Delta = \frac{10 - 10,7755}{10} \cdot 100 = 7,7548\%.
$$

Поскольку величина ошибки превышает 5%, диаметр цилиндра и ход поршня по сравнению с прототипом следует изменить. Для этого примем в расчетах:  $\mathcal{I} = 106$  мм,  $\mathcal{S} = 101$  мм.

Эффективная мощность и эффективный крутящий момент по формулам (69) и (70):

 $N_e=0.575 \cdot 0.8967 \cdot 3200 \cdot 8/(30 \cdot 4) = 109.9951 \text{ kBr};$ 

 $M_{ke}$ =9550·109,9951/3200=328,2668 Н·м.

Часовой расход топлива по формуле (71)

 $G_T$ =109,9951 $\cdot$ 0,1374=15,1133 м<sup>3</sup>/ч.

Удельная литровая и удельная поршневая мощность по формулам (72) и (73):

N<sub>n</sub>=109,9951/7,1739=15,3327 кВт/л;

$$
N_n=4.109,9951/(8.3,14.106,3369^2)=15,4898.10^{-4} \text{ kBr/mm}^2=15,4898 \text{ kBr/m}^2.
$$

Приняв по прототипу массу сухого двигателя G<sub>сух</sub>=640 кг, по формулам (74) и (75) вычисляют его литровую и удельную массу:

> $g_n = 640/(0,8967.8) = 89,2160$  кг/л; g<sub>N</sub>=640/109,9951=5,8184 кг/кВт.

#### **Библиографический список**

- 1. ГОСТ 7.32 2001. Отчет о научно-исследовательской работе. Структура и правила оформления. - Минск. Межгосударственный совет по стандартизации, метрологии и сертификации, 2002. – 19 с.
- 2. ГОСТ 2.105 95. Общие требования к текстовым документам. Минск. Межгосударственный совет по стандартизации, метрологии и сертификации, 1996. – 19 с.
- 3. Единая система конструкторской документации. Общие правила выполнения чертежей. – М.: Изд-во стандартов, 1991. – 158 с.
- 4. Двигатели КАМАЗ. Руководства по эксплуатации, техническому обслуживанию и ремонту./ Под ред. Н.А. Гатаулина. – Набережные Челны, 2002. – 247 с.
- 5. Автомобили ЗИЛ. Практическое руководство по ремонту, обслуживанию и эксплуатации. – М.: «Ливр», 1997. – 255 с.
- 6. Автомобили семейства ГАЗ. Руководство по эксплуатации, техническому обслуживанию и ремонту. М.: - Машиностроение,  $1997. - 354$  c.
- 7. Колчин А.И., Демидов В.П. Расчет автомобильных и тракторных двигателей. 3-е изд. перераб. и доп.–М.: Высшая школа, 2002.–496 с.
- 8. Двигатели внутреннего сгорания. Теория рабочих процессов/ Под ред. В.Н. Луканина. – М.: Высшая школа, 1985. – 369 с.
- 9. Колчин А.И., Демидов В.П. Расчет автомобильных и тракторных двигателей. – М.: Высшая школа, 1980. – 400 с.
- 10.Конструкция и расчет автотранспортных двигателей/ Под ред. проф. Ю.А. Степанова. – М.: Машиностроение, 1964. – 552 с.
- 11.Топлива, смазочные материалы и технические жидкости. Ассортимент и применение. Справочник/ Под. ред. В.М. Школьникова. – М.: Изд. центр «Техинпром», 1999. – 438 с.

Приложение 1

Титульный лист (образец)

# МИНИСТЕРСТВО ОБРАЗОВАНИЯ И НАУКИ РОССИЙСКОЙ ФЕДЕРАЦИИ ФЕДЕРАЛЬНОЕ ГОСУДАРСТВЕННОЕ БЮДЖЕТНОЕ ОБРАЗОВАТЕЛЬНОЕ УЧРЕЖДЕНИЕ ВЫСШЕГО ПРОФЕССИОНАЛЬНОГО ОБРАЗОВАНИЯ

Ивановский государственный политехнический университет

кафедра «Автомобили и автомобильное хозяйство»

## РАСЧЕТНО-ПОЯСНИТЕЛЬНАЯ ЗАПИСКА

к курсовому проекту на тему: «Тепловой, кинематический и динамический расчет двигателя (наименование модели)»

Выполнил: студент АТ-41 Иванов П.С. Принял: к.т.н; доцент Осадчий Ю.П.

Иваново 20\_\_

## ЗАДАНИЕ (образец)

к курсовому проекту по дисциплине «Автомобильные двигатели»

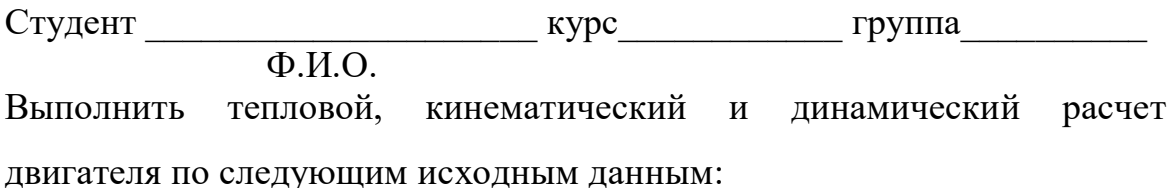

- модель ВАЗ 2106
- степень сжатия Е=8,5
- температура окружающего воздуха  $T_0$ =293 К
- давление окружающей среды  $\rho_0=0,1$  МПа
- температура остаточных газов  $T_r$ =1000 К
- давление остаточных газов  $\rho_r=0,115$  МПа
- коэффициент избытка воздуха  $\alpha$ =0.99
- коэффициент активного тепловыделения Е=0,85
- частота вращения коленчатого вала  $n_{\text{H}}$ =5400 мин<sup>-1</sup>

На основе результатов расчетов построить:

- индикаторную диаграмму двигателя
- графики зависимости перемещения, скорости и ускорения поршня в функции угла поворота коленчатого вала
- графики зависимости силы инерции, общей силы, нормальной и тангенциальной сил, а также крутящего момента в функции угла поворота коленчатого вала.

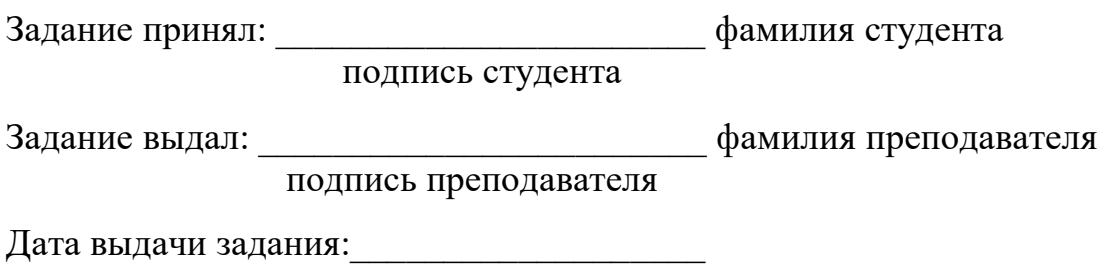